# IPC\_G6105-B0005P30D1711 Release Notes

Zhejiang Uniview Technologies Co., Ltd

# IPC\_G6105-B0005P30D1711 Release Notes

Keywords: Version information, version upgrade

Abstract: This document provides detailed version information and upgrade procedure for

IPC\_G6105-B0005P30D1711.

#### Acronym:

| Acronym | Full Name |
|---------|-----------|
| IPC     | IP Camera |

# Content

| 1 Version Information                   | 3 |
|-----------------------------------------|---|
|                                         |   |
| 1.1 Version Number ·····                | 3 |
| 1.2 Release History ·····               | 3 |
| 1.3 Version Mapping Table·····          | 3 |
| 2 Feature and Change Description ······ | 3 |
| 3 Version Upgrade Description ·····     | 4 |
| 4 Version Upgrade Procedure ······      | 4 |
| 4.1 Upgrade Overview·····               | 4 |
| 4.1.1 Version Upgrade Environment·····  | 4 |
| 4.2 Upgrade Procedure ·····             | 5 |
| 4.2.1 Upgrade Through the Web ······    | 5 |
|                                         |   |

## 1 Version Information

## 1.1 Version Number

IPC\_G6105-B0005P30D1711

## 1.2 Release History

Table 1 Released versions

| Version No.             | Basic Version No.       | Released On | Remarks          |
|-------------------------|-------------------------|-------------|------------------|
| IPC_G6105-B0005P30D1711 | IPC_G6105-B0005P20D1711 | 2018-5-14   | improved release |

## 1.3 Version Mapping Table

Table 2 Version mapping table

| Product Mapping Item | Version No. (For External) |
|----------------------|----------------------------|
| NVR                  | B3123                      |

#### Table 3 Product models and corresponding versions

| Product Series   | IPC Series                                              |  |
|------------------|---------------------------------------------------------|--|
| Series           | IPC2122LR3、IPC322LR3、IPC3612LR3                         |  |
|                  | IPC2122LR3 series: IPC2122LR3-PF40-C、IPC2122LR3-PF60-C  |  |
| Models           | IPC322LR3 series: IPC322LR3-VSPF28-C、IPC322LR3-VSPF40-C |  |
|                  | IPC3612LR3 series: IPC3612LR3-PF28-C、IPC3612LR3-PF40-C  |  |
| Target file name | IPC_G6105-B0005P30D1711.zip                             |  |

# 2 Feature and Change Description

P30D1711:

Solve the known problems.

#### P20D1711:

| Item        | Feature          | Description                                         |
|-------------|------------------|-----------------------------------------------------|
| Newly added | Ucode            | Sub and third streams support U-code.               |
| features    | Image collection | Added 720P for 2MP models, and 960P for 3MP models. |
| Improved    | None             | None                                                |
| features    | None             | None                                                |
| Deleted     | None             | None                                                |
| features    | None             | Notie                                               |

#### P10D1711:

| Item     | Feature          | Description                                                               |
|----------|------------------|---------------------------------------------------------------------------|
|          | Operation status | 1.Deleted edge storage info on the Basic Info page.                       |
| Newly    |                  | 2.Added storage resource status info on the Storage page to display       |
| added    |                  | different SD card status such as "No card, Normal, Uninitialized, Fault". |
| features | VCA-alarm        | detection alarm can trigger the sending of an email with three            |
|          | triggered action | snapshots to a specified email address.                                   |
| Improved | People counting  | Added statistical type settings and support the counting of people        |
| features |                  | entered and left.                                                         |
| Deleted  | Password         | Removed the Save Password setting on the login page.                      |
| features |                  |                                                                           |

# 3 Version Upgrade Description

- 1. Version B5010D1510 supports normal upgrade.B5010D1510 and later versions cannot be downgraded to earlier versions, e.g., B5009D1509. If version downgrade is really required, contact our customer service staff.
- 2. Reversion to P10D1604 or earlier is not allowed once the firmware is upgraded to P12D1611 or later. Contact our technical support if reversion is necessary in an exceptional case.

# 4 Version Upgrade Procedure

## 4.1 Upgrade Overview

## 4.1.1 Version Upgrade Environment

#### 1. Network Architecture for Upgrade

Figure 1 Network architecture

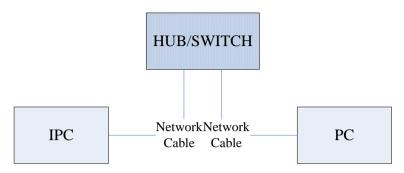

As shown in this figure, the version files are stored on the PC that is connected to the IPCs through the network.

## 4.2 Upgrade Procedure

## 4.2.1 Upgrade Through the Web

- (1) Log in to the Web interface as **admin** (default password: 123456).
- (2) Click **Setup > System > Maintenance**. The **Maintenance** page is displayed.

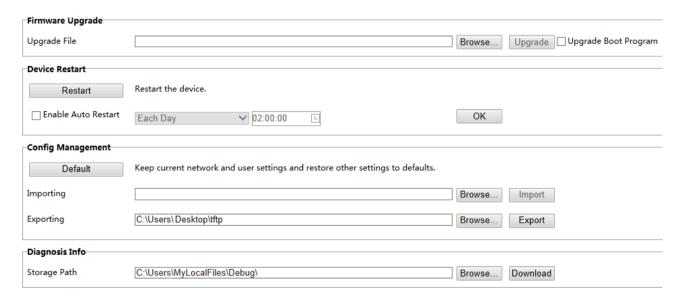

(3) Click **Browse** in the **Firmware Upgrade** area. In the **Select** dialog box that appears, select the upgrade file package, for example, IPC\_G6102 -XXXXX.zip, and then click **Open**.

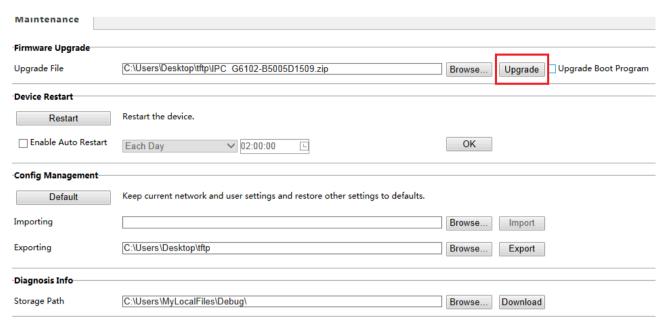

- (4) Click **Upgrade**. You cannot operate on other pages during the upgrade process.
- (5) Wait till the upgrade is completed. A message appears to indicate successful upgrade and prompt you to log in again after the device restarts.

© 2014-2018, Zhejiang Uniview Technologies Co., Ltd. All Rights Reserved.

No part of this manual may be reproduced or transmitted in any form or by any means without prior written consent of Zhejiang Uniview Technologies Co., Ltd.

The information in this manual is subject to change without notice.